### **Protokoll fört vid årsstämma med aktieägarna i Vattenbrukscentrum Norr AB (svb) (org.nr. 556781–9312) den 20 april 2022 kl.13.00 digitalt via Teams.**

- **§ 1 Stämman öppnades.**
- **§ 2 Val av ordförande och sekreterare vid stämman.**

Till ordförande vid årets stämma valdes Kenneth Ottosson och till sekreterare VD Christer Lindberg.

**§ 3 Upprättande och godkännande av röstlängd.**

Förteckning upprättas över närvarande och frånvarande aktieägare. Stämman konstaterar att samtliga aktieägare är representerade och upprättar röstlängd om behov uppstår.

**§ 4 Val av justeringsmän.**

Till justerare vid årsstämman utsågs Andreas Köhler och Lina Strömstedt.

- **§ 5 Prövning om stämman blivit behörigen sammankallad.** Stämman ansågs behörigen sammankallad.
- **§ 6 Godkännande av förslag till dagordning för årsstämman.** Dagordningen fastställdes.
- **§ 7 Framläggande av årsredovisning och revisionsberättelse.** Styrelsens och verkställande direktörens årsredovisning innehållande resultat- och balansräkning för räkenskapsåret 2021-01-01 till 2021-12-31 framlades. Revisionsberättelsen framlades och föredrogs av VD Christer Lindberg.

#### **§ 8 Stämman beslutar.**

- 1) att fastställa årets balans- och resultaträkning.
- 2) att redovisat kapital disponeras i enlighet med årsredovisning.
- 3) att ge styrelse och verkställande direktör ansvarsfrihet för verksamhetsåret 2021.

### **§9 Fastställande av arvode åt styrelse och revisor.**

Stämman beslutade att följa tidigare regelverk med ett arvode om 200 kr/tim utifall ledamoten inte har ersättning från annat håll, samt bilersättning med skattefri del. Stämman beslutade att arvode till revisor skall utgå enligt godkänd räkning.

#### **§ 10 Val av styrelsens ledamöter och revisor.**

Till ordinarie ledamöter för tiden till nästa årsstämma hållits omvaldes Josef Nygren, Kenneth Ottosson, Knut Richardsson och Anders Kiessling samt ny ledamot och företrädare för SLU Holding valdes Lina Strömstedt.

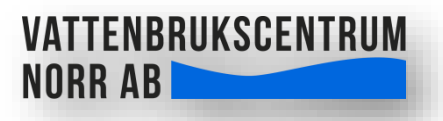

Stämman beslutar att fortsätta med auktoriserad revisor inom Ernst & Young.

- **§ 11 Val av styrelsens/bolagets ordinarie ordförande.** Stämman beslutar tillsätta Kenneth Ottosson till styrelsens/bolagets ordinarie ordförande fram till tiden för nästa årsstämma.
- **§ 12 Övriga frågor.** Inga övriga frågor.
- **§ 13** Årsstämmans ordförande förklarade stämman för år 2022 avslutad.

Protokollet kommer justeras via Schrive, vilket är en elektronisk signatur där underskrift sker med bank-id.

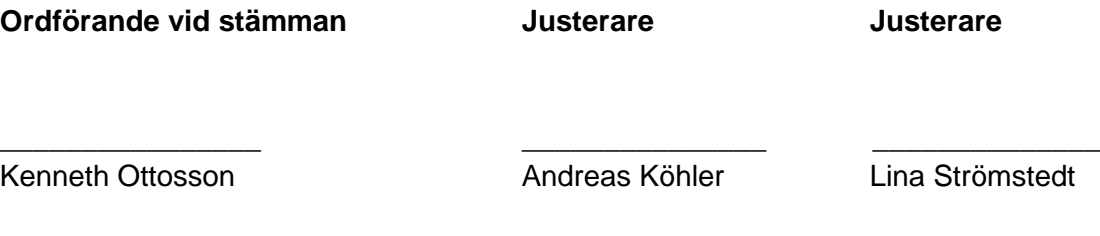

**Sekreterare**

\_\_\_\_\_\_\_\_\_\_\_\_\_\_\_ Christer Lindberg

# Verifikat

Transaktion 09222115557467845995

## Dokument

Protokoll årsstämma 2022-04-20 Huvuddokument 2 sidor Startades 2022-04-25 11:59:47 CEST (+0200) av Christer Lindberg (CL) Färdigställt 2022-05-05 09:02:09 CEST (+0200)

### Signerande parter

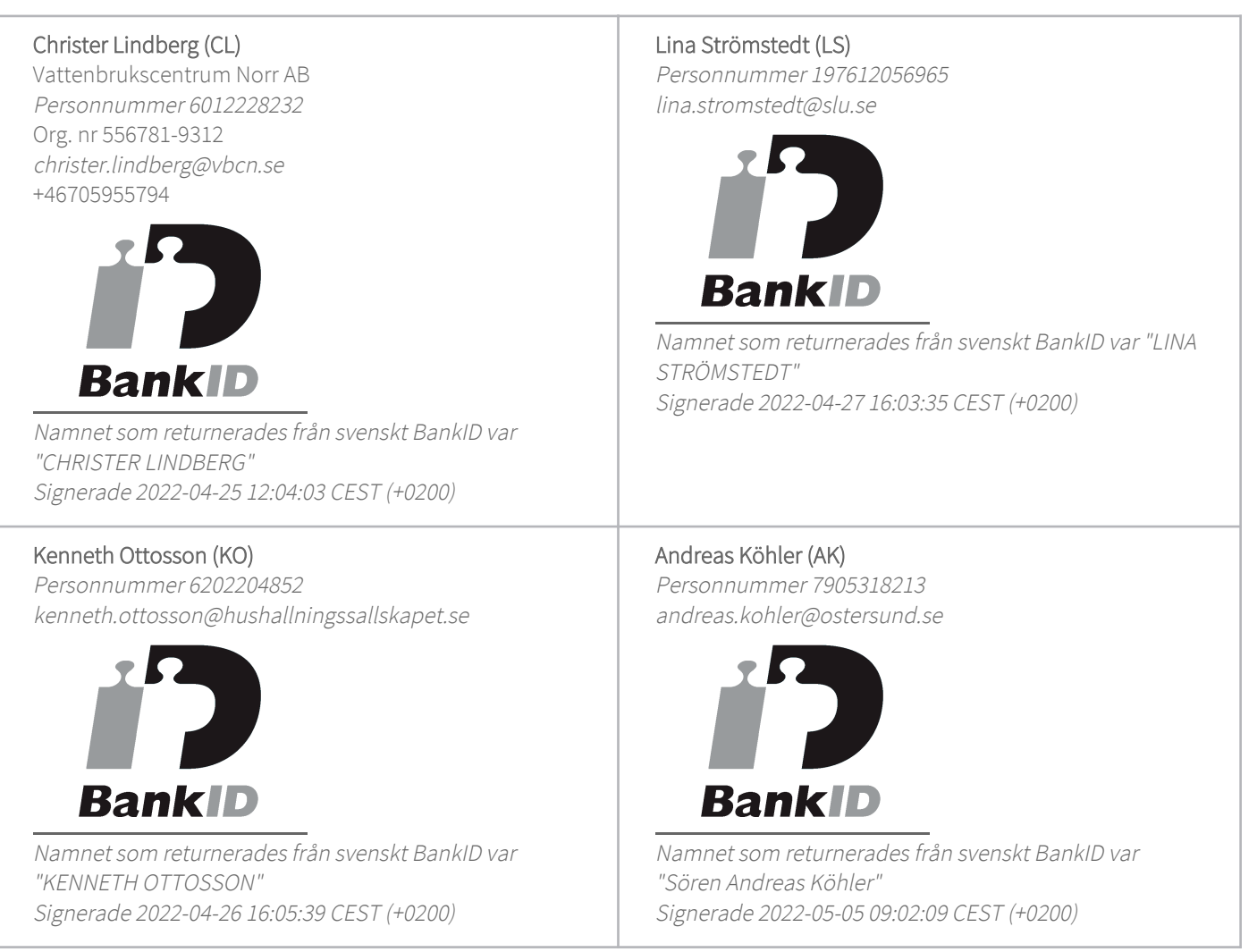

Detta verifikat är utfärdat av Scrive. Information i kursiv stil är säkert verifierad av Scrive. Se de dolda bilagorna för mer information/bevis om detta dokument. Använd en PDF-läsare som t ex Adobe Reader som kan visa dolda bilagor för att se bilagorna. Observera att om dokumentet skrivs ut kan inte

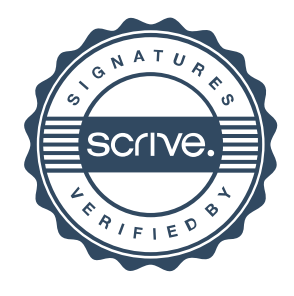

# Verifikat

Transaktion 09222115557467845995

integriteten i papperskopian bevisas enligt nedan och att en vanlig papperutskrift saknar innehållet i de dolda bilagorna. Den digitala signaturen (elektroniska förseglingen) säkerställer att integriteten av detta dokument, inklusive de dolda bilagorna, kan bevisas matematiskt och oberoende av Scrive. För er bekvämlighet tillhandahåller Scrive även en tjänst för att kontrollera dokumentets integritet automatiskt på: https://scrive.com/verify

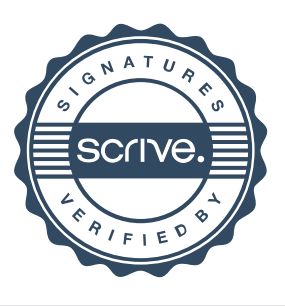